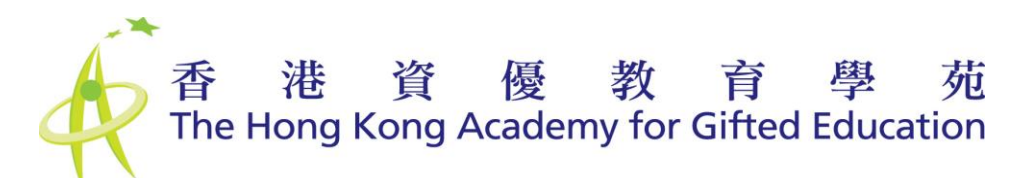

## **For Online Talk Programme-Online Programme Platform (Moodle 5) User Manual**

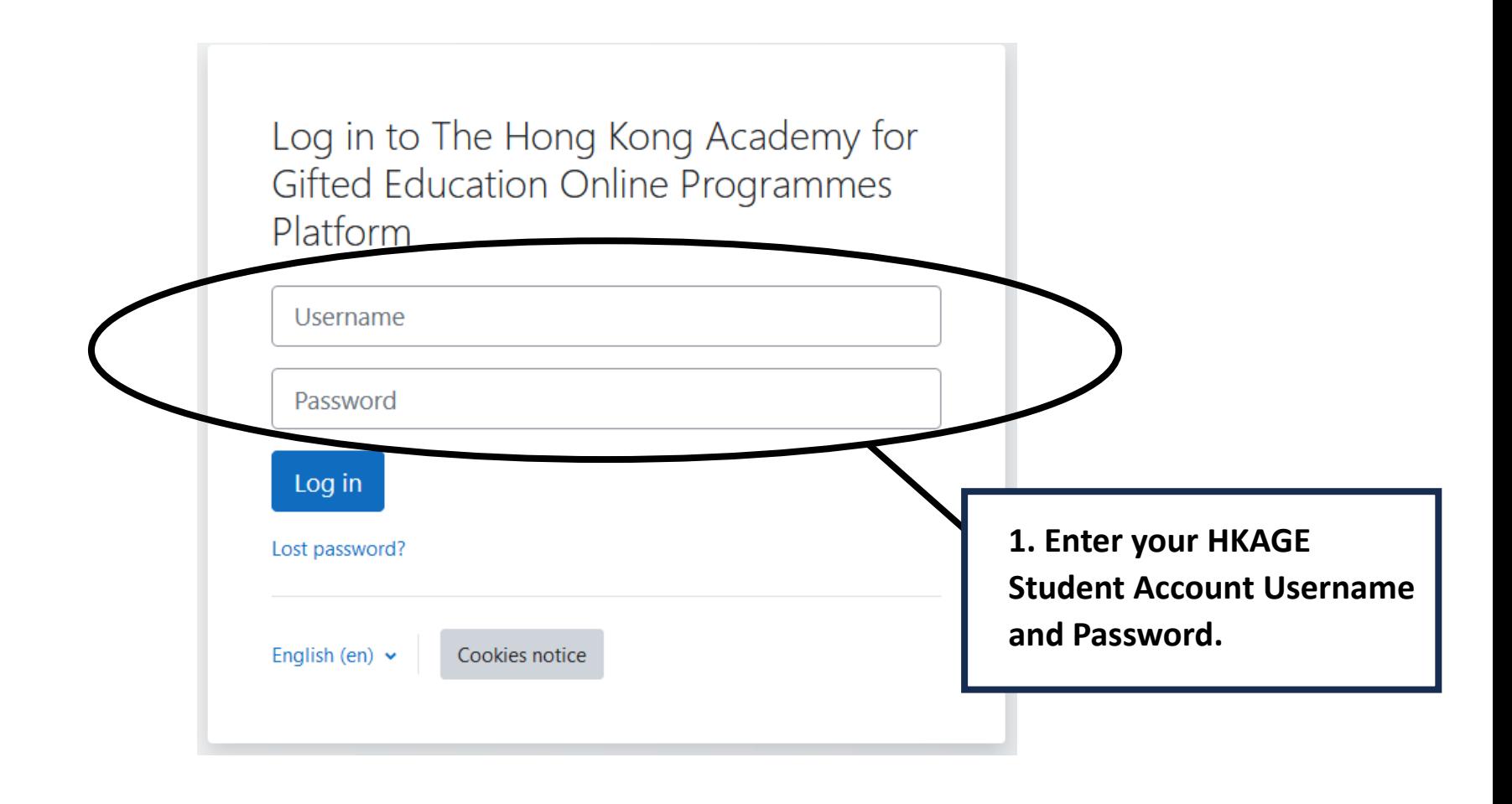

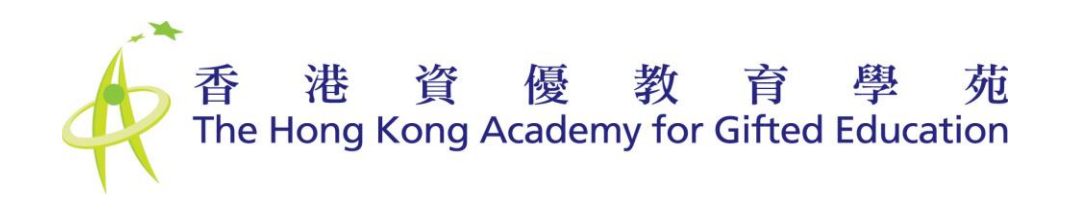

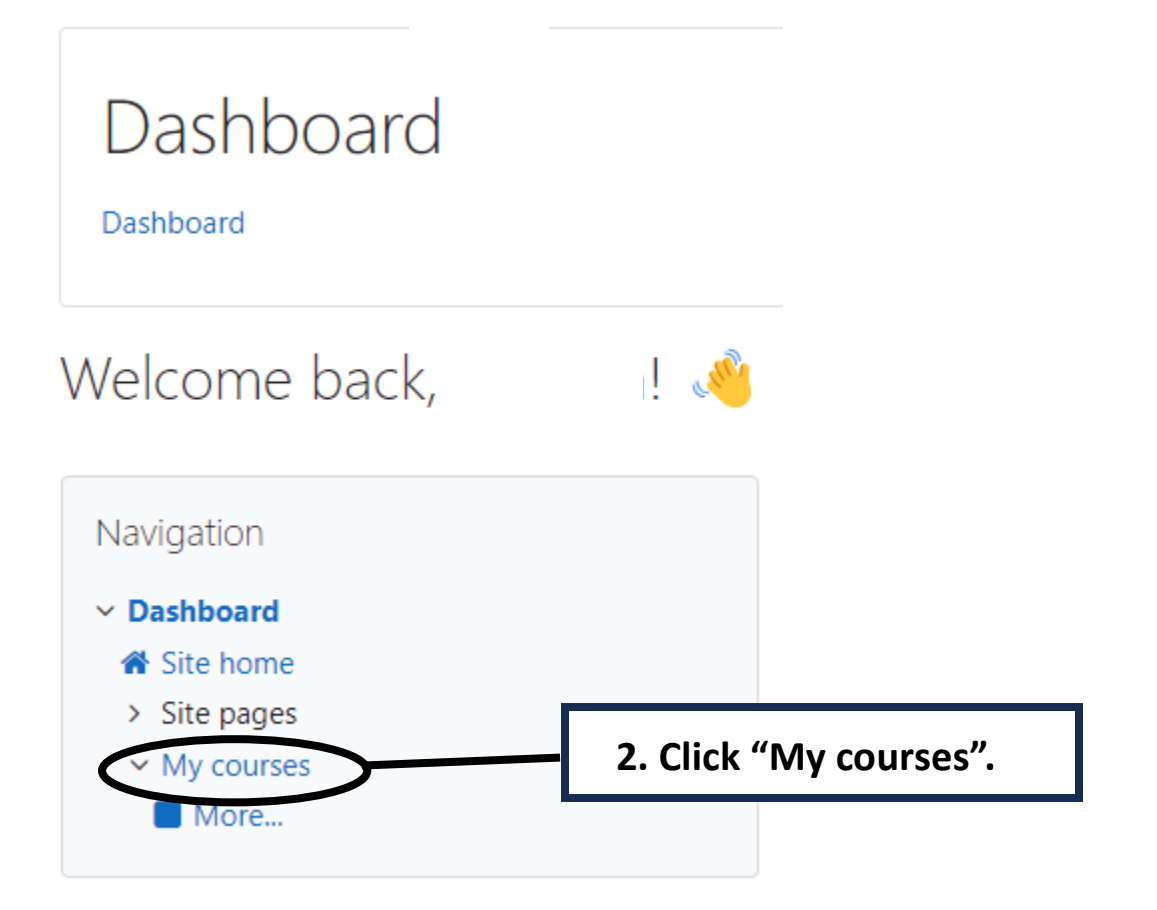

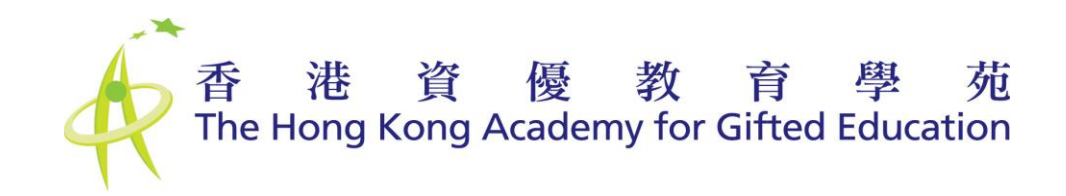

## My courses

My courses / Site pages / My courses

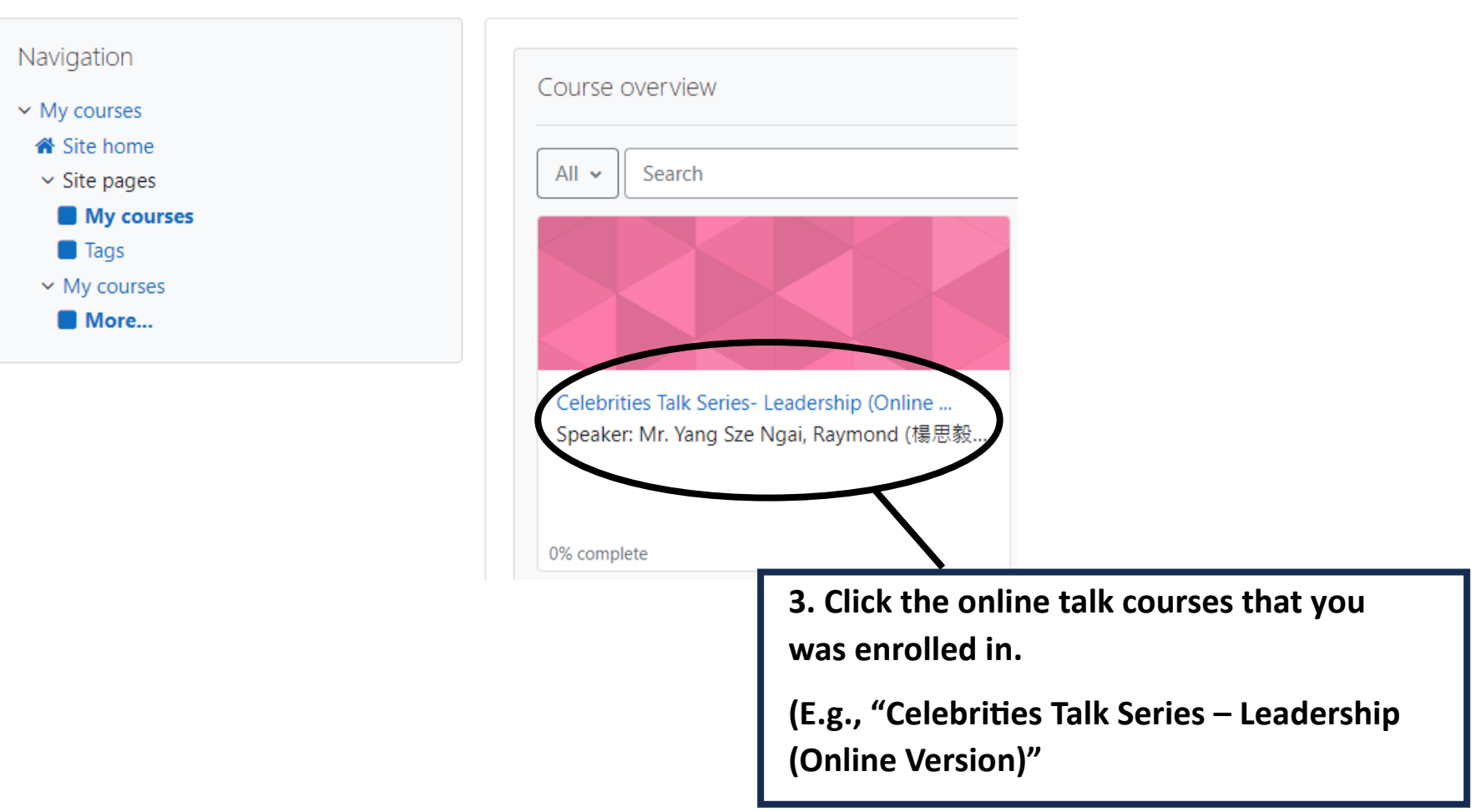

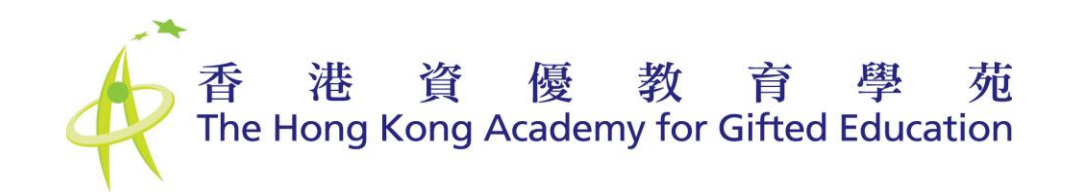

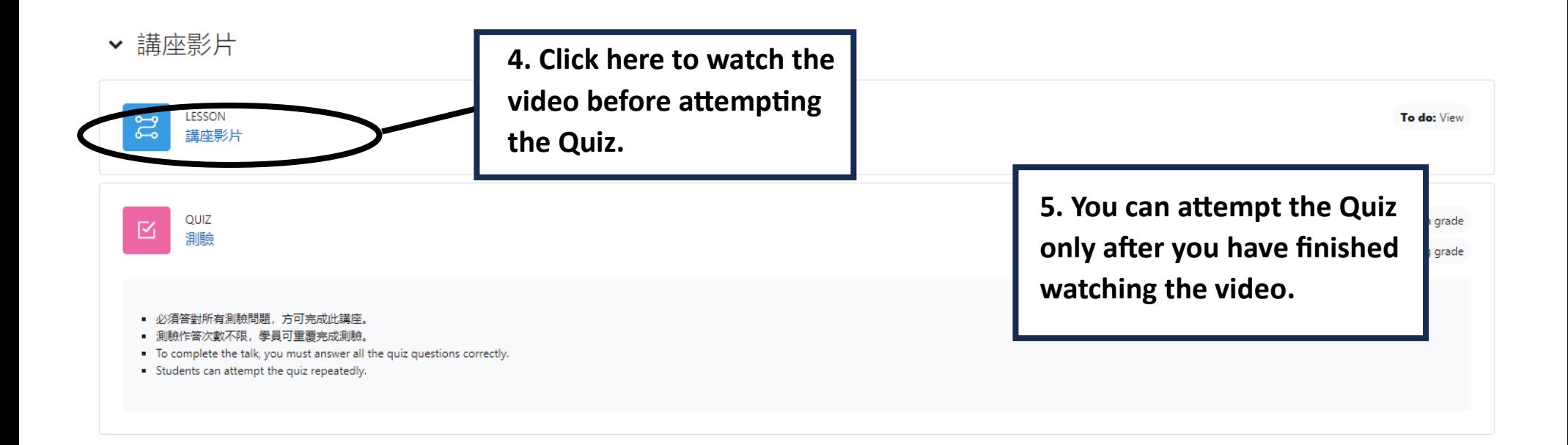

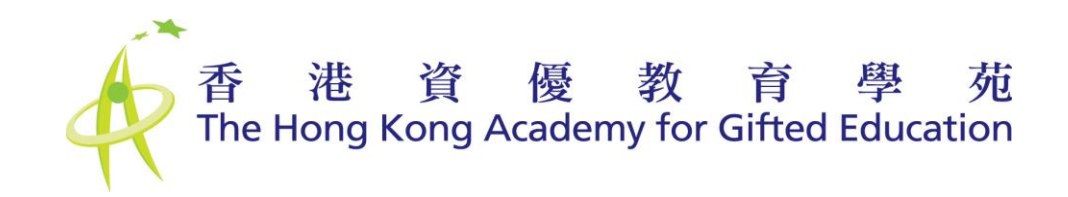

## ▼ 講座影片

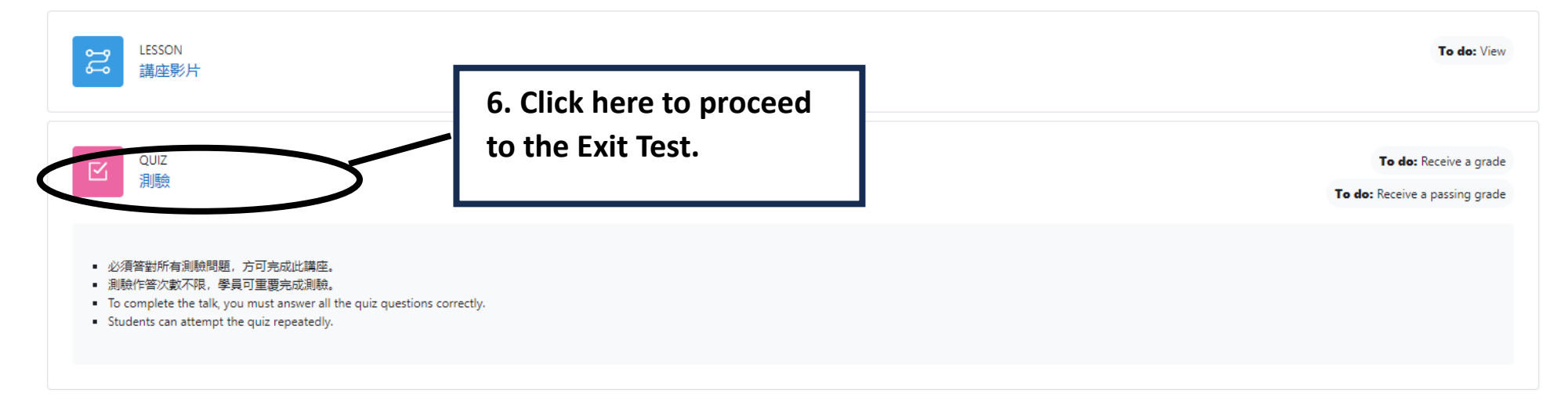

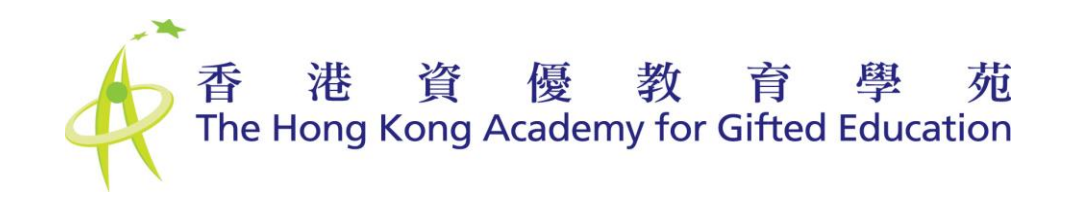

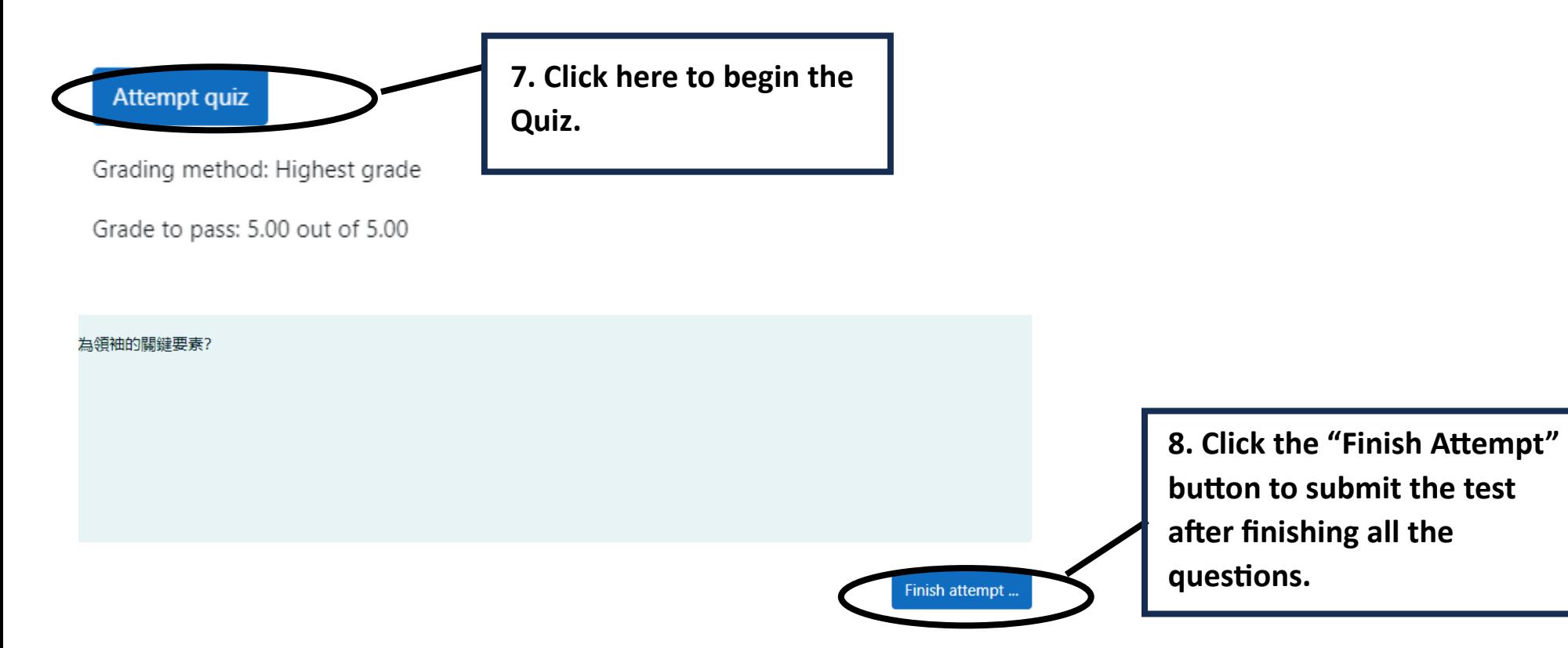

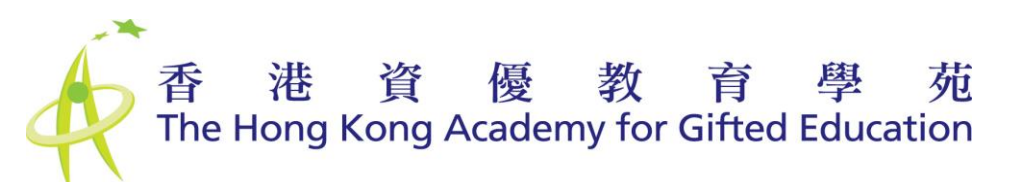

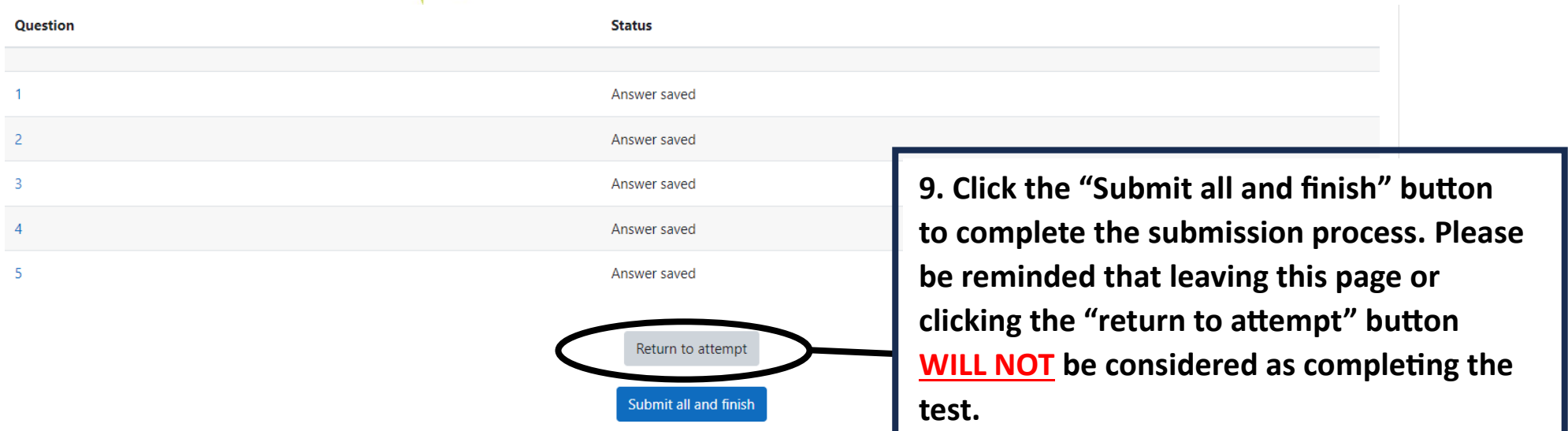

**10. To complete the talk, you must answer all the quiz questions correctly.**

**You have unlimited attempts for Quiz.**

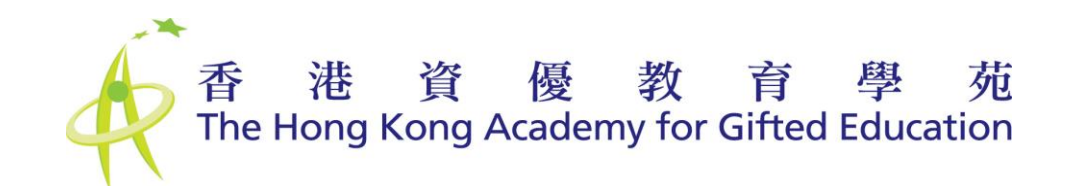

## ▼ 講座影片

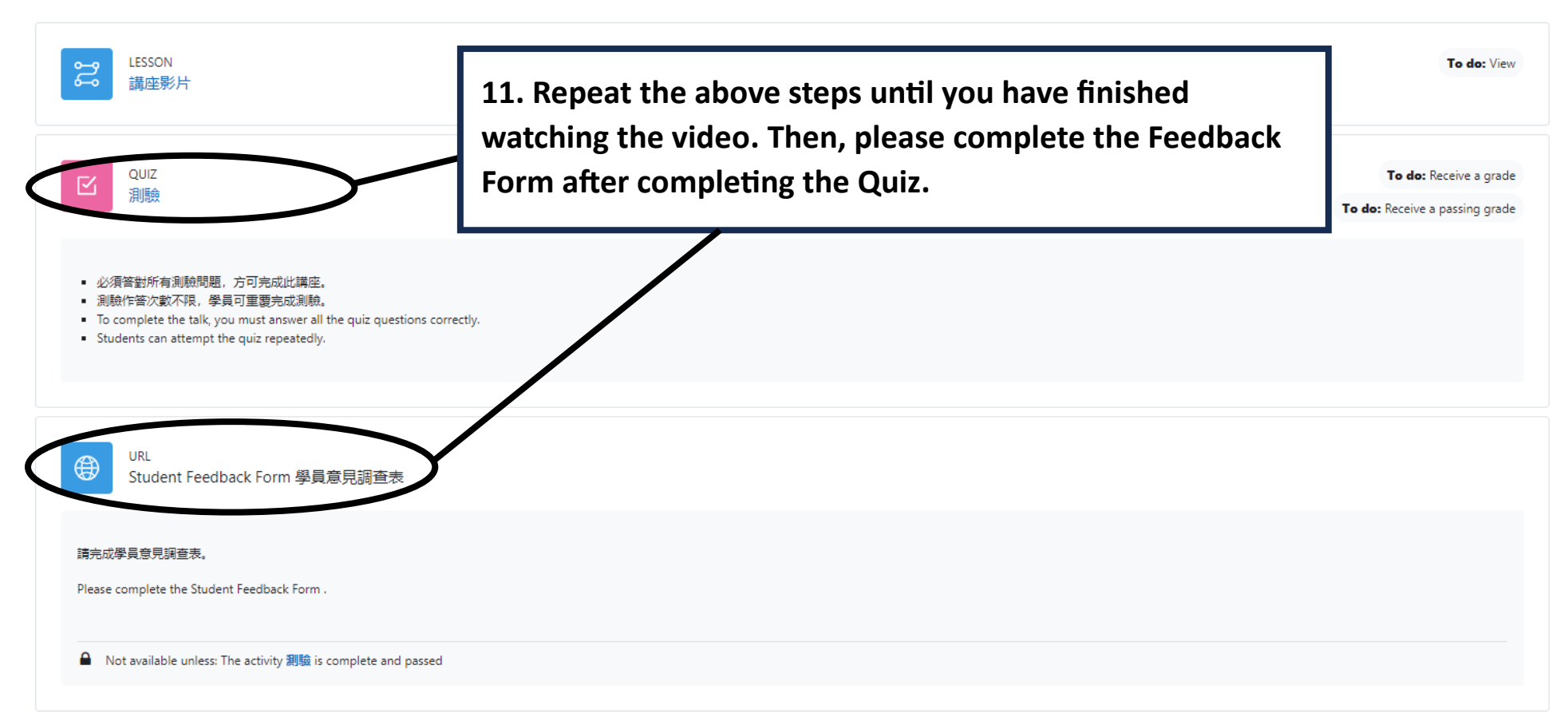